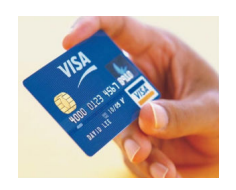

Довольно часто, осуществляя расчеты в глобальной сети при помощи карты **VISA**, у многих держателей возникает необходимость проверить доступный остаток средств на картсчете.

Ведь искать ближайший банковский офис или банкомат не всегда приемлемо. Именно для таких случаев банки разработали специальные сервисы, которые позволяют клиентам дистанционно работать со счетами. Как же правильно проверить баланс по карте VISA в интернете?

 Перед тем как приступить к работе с банковским сервисом необходимо прийти в отделение банка-эмитента и уточнить предоставляет ли он такую услугу. Если услуга интернет-банкинга входит в перечень предоставляемых банком услуг, то необходимо подать заявление на ее подключение. Также необходимо уточнить является ли данный сервис платным и какова его стоимость. Некоторые банкиры подключают интернет-банк при выдаче карты и включают его стоимость в стоимость годового обслуживания. При подключении услуги интернет-банка сотрудник должен дать вам логин и временный пароль для входа в личный кабинет. Стоит отметить, что временный пароль действует только ограниченный промежуток времени. Если в этот период вы не успели зайти на сайт банка и сменить временный пароль на свой личный, то через какое-то время он перестанет действовать, а значит, вам придется снова идти в офис банка. Смена пароля необходима в целях безопасности, чтобы никто из посторонних лиц не смог воспользоваться средствами, размещенными на вашей карте.

 Выйдя на официальный сайт банка, который выдал вам карту **VISA**, перейдите по ссылке «интернет-банк». Введите ваши временные данные (логин и пароль) и смените их на постоянные. При этом особое внимание уделите безопасности совершаемых вами действий. Убедитесь, что сайт банка не является его грамотной подделкой, ведь если вы введете свои данные на ложном сайте, то предоставите все секретные сведения мошенникам.

 Чтобы проверить баланс по карте VISA необходимо войти в свой персональный кабинет на сайте и зайти в раздел проверки остатка по счету, к которому привязана карта. После выбора картсчета вы увидите остаток доступных средств. Если отображаемое число указано с минусом, то это значит, что вам необходимо пополнить баланс карты, так как вы истратили больше денег, чем у вас было на картсчете. Стоит отметить, что большинство банков начисляют комиссию за использование средств сверх лимита в виде определенного процента от суммы долга. Если карта VISA является кредитной

картой, то помимо баланса с помощью услуги интернет-банкинга вы можете ознакомиться с размером минимального платежа и остатком задолженности, а также узнать дату, до которой необходимо внести обязательный платеж.

 При входе в личный кабинет на банковском сайте непременно проверьте компьютер на наличие вирусов. Если на компьютер попадет специальная вредоносная программа, то все ваши данные попадут в руки мошенников. Для этого необходимо воспользоваться антивирусной проверкой, ведь определить наличие вирусов визуально невозможно. Еще одно важное правило безопасности при работе с дистанционным банковским сервисом - это обязательный выход из личного кабинета после получения необходимой информации. Сохраненные в браузере данные также могут стать известны мошенникам.